1

# Praxis der ProgrammierungEinführung in Java

#### Institut für Informatik und Computational Science Universität Potsdam

Henning Bordihn

#### Java

- Applikation: eigenständiges Programm, das in Java geschrieben wurde und ohne Browser ausgeführt werden kann
- Applet : : Java-Programm, das in eine HTML-Seite eingebunden wirdund in einem Browser ausgeführt werden kann

#### Java und das Internet

•● *Idee:* Übertragung von Programmcode vom Server zum Client, der im Internet-Browser ausgeführt wird

## $\implies$  Anforderungen an die Programmiersprache:

- plattformunabhängiger Programmcode (*Portabilität*)
- gegen einfache Änderungen der Ablaufumgebung *robuster* Programmcode
- *Sicherheit* z.B. vor Viren sowie vor dem Zugriff auf das Dateisystem, die Hardware und den Browser
- Vielfältigkeit/Universalität
- modernes Programmier-Paradigma

#### Quellcode — Bytecode — Maschinencode

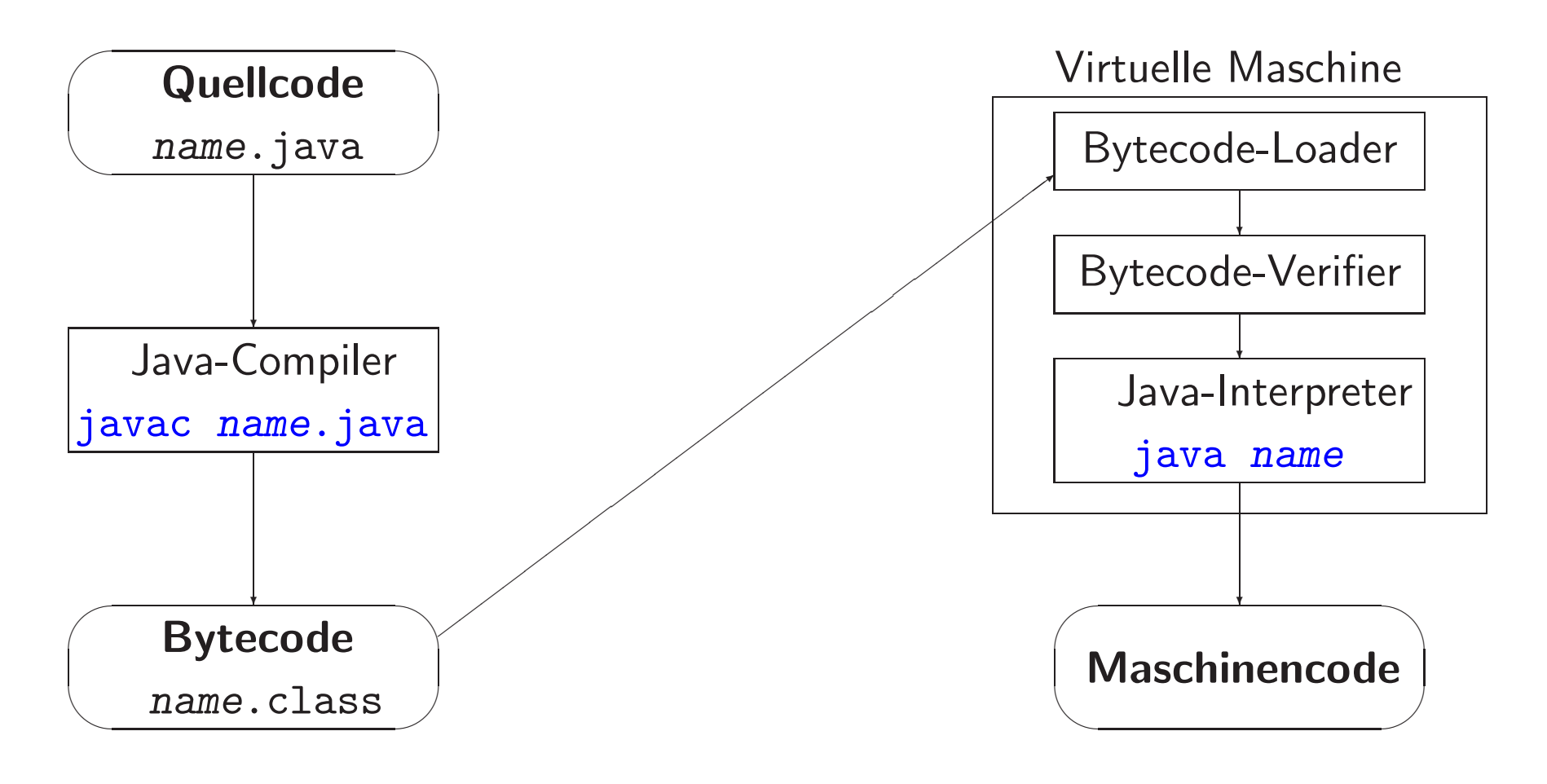

#### Applets im Internet

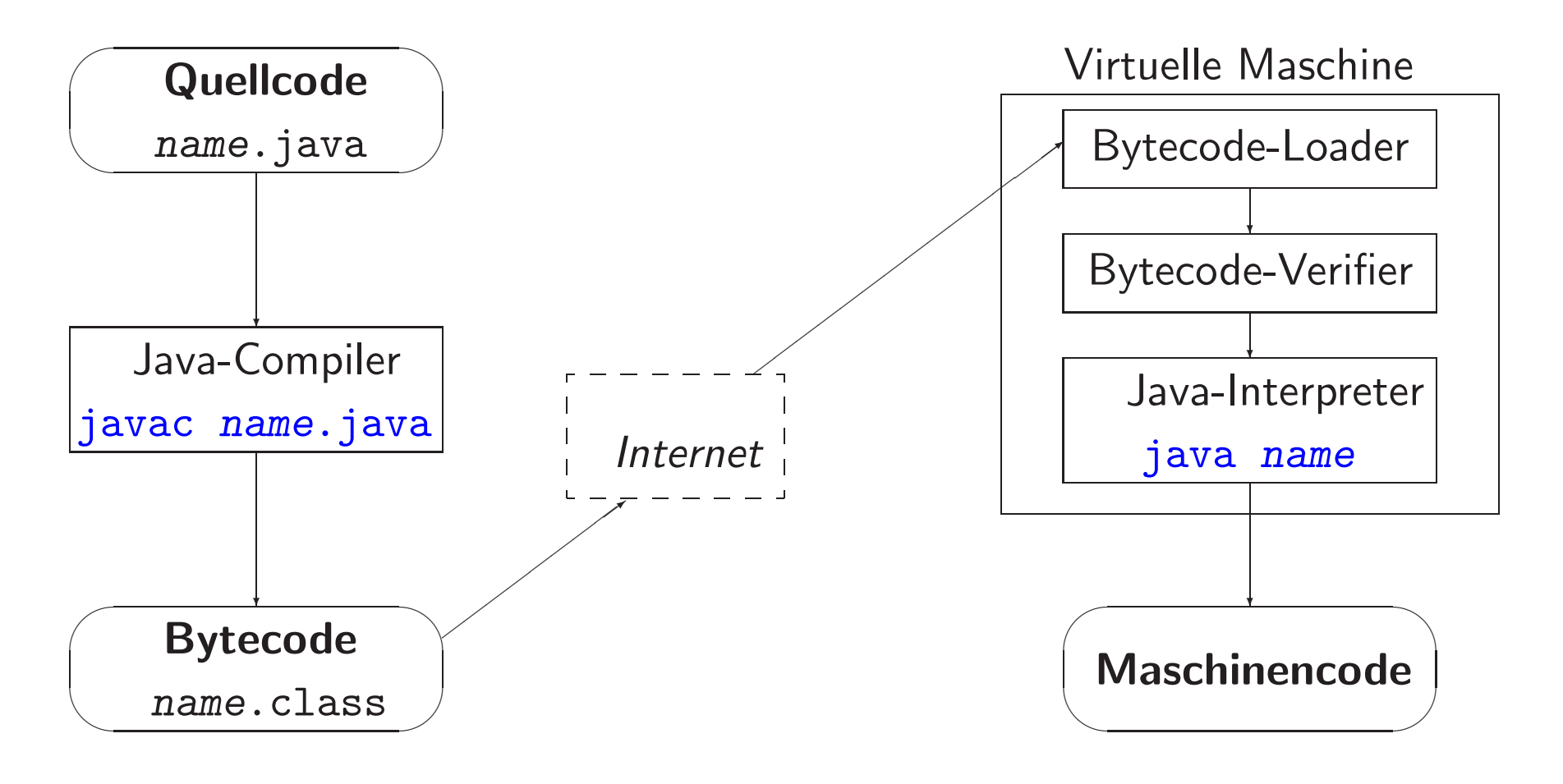

#### Eigenschaften von Java

- portabel
	- virtuelle Maschine
	- <mark>– pl</mark>attformunabhängige Datentypen
- robust
	- keine Pointer, Garbage Collector
	- <mark>– stenge Objektorientiertheit, relativ strikte T</mark>ypenprüfung
- sicher
	- virtuelle Machine, Bytecode-Verifizierung
	- $-$  digitale Signaturen
- multithreaded
	- parallele, kommunizierende Prozesse
- verteilt
	- $-$  Remote Method Invocation (RMI), Webservices, ...
- streng objektorientiert

#### **Quellen**

• Java-Entwicklungsumgebung:

http://www.oracle.com/technetwork/java/index.htmlhttp://www.oracle.com/technetwork/java/javase/downloads/index.html http://www.oracle.com/

• Literatur:

http://docs.oracle.com/javase/8/docs/api/index.html http://www.javabuch.de/<code>http://openbook.galileocomputing.de/javainsel/</code>

#### Einfache Datentypen

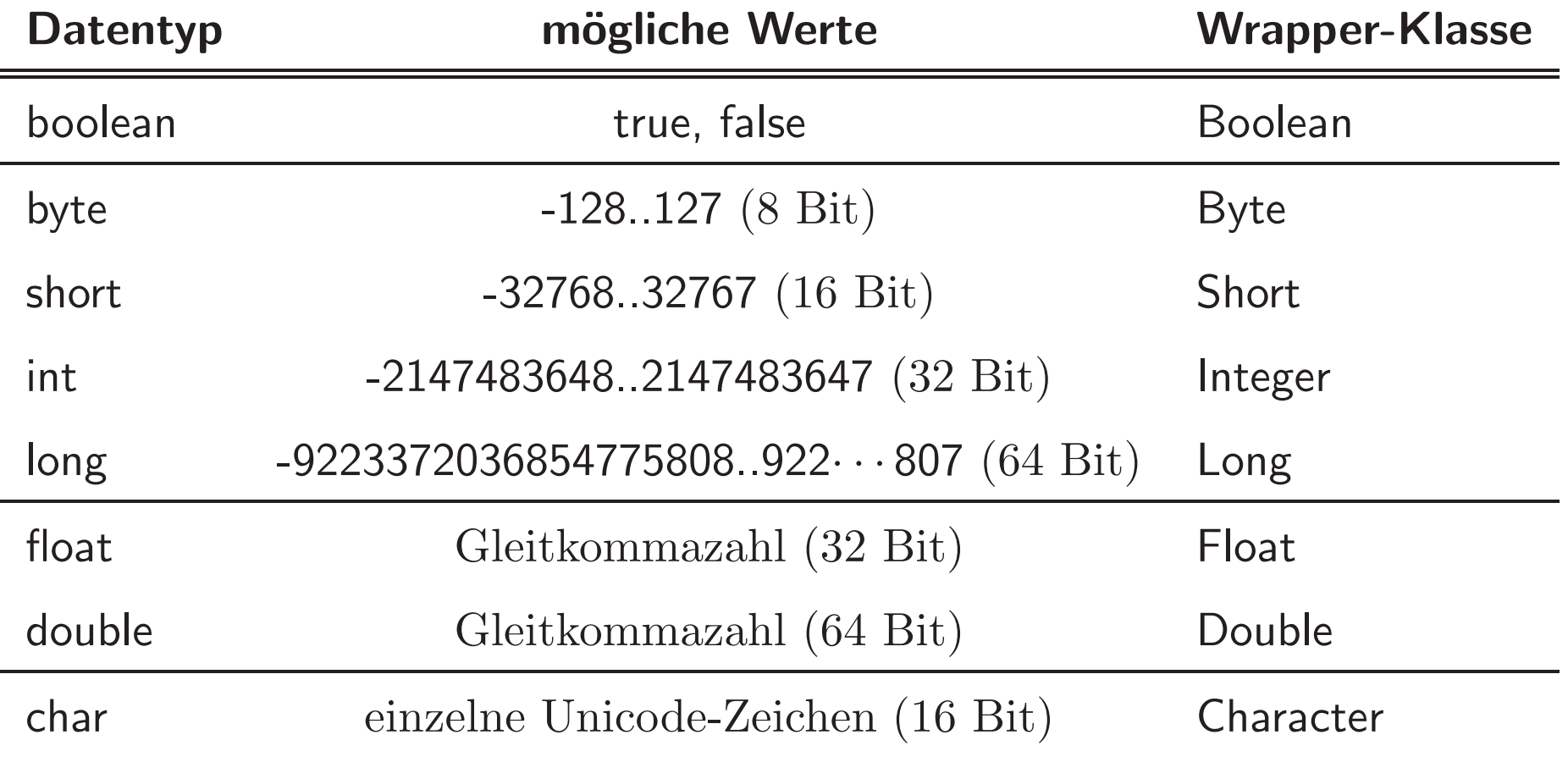

Quellcode einer Java-Applikation

```
/* Name.java
*/
```

```
public class Name { // muss mit dem Dateinamen uebereinstimmen
     public static void main (String[] args) {
         Anweisung;
Anweisung;...
Anweisung;}}
```
// Name

#### Beispiel Hello World

```
public class HelloWorld {
    public static void main(String[] args) {
       System.out.println("Hello World!");
    }}
```
- $\bullet$  System.out.println( $s$ ); zur Stringausgabe mit Zeilenvorschub
- $\bullet\,$  System.out.print(s); erzeugt die Stringausgabe ohne Zeilenvorschub.

#### Java-Klassen und Applikationen

- $\bullet\,$  Es gibt nur Klassen. (streng objektorientiert; nur wenige Spezialfälle)
- Alle Funktionen sind Methoden (ggf. statisch), alle <sup>g</sup>lobalen Variablen sind statische Datenelemente.
- Es <sup>g</sup>ibt keine Header-Dateien. (Um Schnittstellen festzulegen, werden Interfaces benutzt.)
- Eine Java-Applikation benutzt genau eine Java-Klasse mit einer main-Methode.
- Es <sup>g</sup>ibt nur die main-Methode mit einem String-Array als Parameter: public static void main(String[] args). String ist eine Klasse der Standardbibliothek.

#### Parameterübergabe

Der Parameter der main-Methode

String[] args

wird beim Programmstart mit jenen Zeichenketten initialisiert, die auf der Kommandozeile als Argumente nach dem Namen der Applikation angegeben sind.

java BspApplikation das sind <sup>4</sup> Parameter

bewirkt die Initialisierung

 $args[0] = "das" \quad args[1] = "sind"$  $args[2] = "4"$   $args[3] = "Parameter"$ 

#### Definieren und Initialisieren

- wie in  $C_{++}$ , aber:
- Modifikatoren für die Sichtbarkeit stehen in jeder Definition als erstes Schlüsselwort

```
private int x;
public static void methode() \{ \}
```
- Konstruktoren werden immer mit new aufgerufen  $\leadsto$  Objekte werden *immer* auf dem Heap angelegt
- Alle Variablen von einem Klassentyp sind*Alle* Variablen von einem Klassentyp sind <mark>Referenzvariablen.</mark><br>(Ohne dass Sie mit & als solche vereinbart werden müssen!)
- Es <sup>g</sup>ibt keine Pointer!

#### Standardinitialisierung von Datenelementen

Alle Datenelemente, die nicht durch die Parameter des Konstruktors initialisiert werden, erhalten standardmäßige Initialwerte wie folgt:

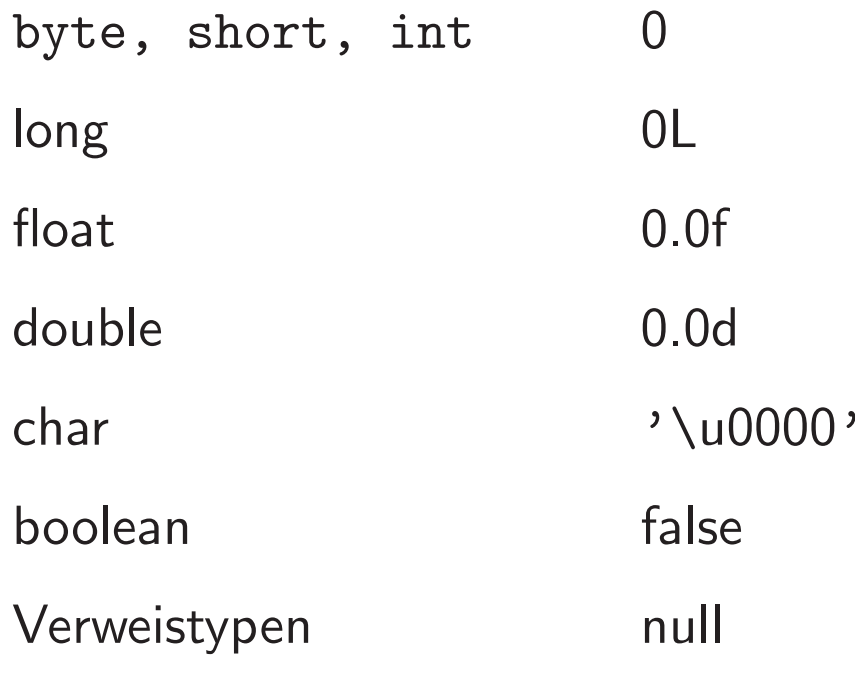

#### Aufruf überladener Konstruktoren

- Mittels this(*Parameterliste*) können andere, überladene Konstruktoren (mit passender Parameterliste) aufgerufen werden.
- Vermeidung von Code-Verdopplung

```
public Class Cls {
    // 400 Datenelemente
    int number;
```

```
Cls() { /* Initialisierung der 400 Datenelemente */ }
```

```
Cls(int number) {
       this();this.number = number;
   }}
```
#### Nullpointer

- Standardinitialisierung
	- $\rightarrow$  Vermeidung von logischen Fehlern durch fehlende Initialisierung von Datenelementen
	- $\leadsto$  Es entstehen Nullpointer!
- Es entstehen leicht Laufzeitfehler: NullPointerException
	- bei Zugriff auf Datenelemente von Variablen mit Wert null
	- bei Aufruf von Methoden mit Variablen mit Wert null

#### Zerstören von Objekten

- Es <sup>g</sup>ibt keine Destruktoren.
- Objekte auf dem Heap, auf die keine Referenz mehr existiert, werden automatisch (von Zeit zu Zeit) vom Garbage Collector gelöscht.<br>Der Speiskarkersich ist dere wieder freizensken Der Speicherbereich ist dann wieder freigegeben.

 $\rightsquigarrow$  Vermeidung von Memory Leaks und Dangling Pointers

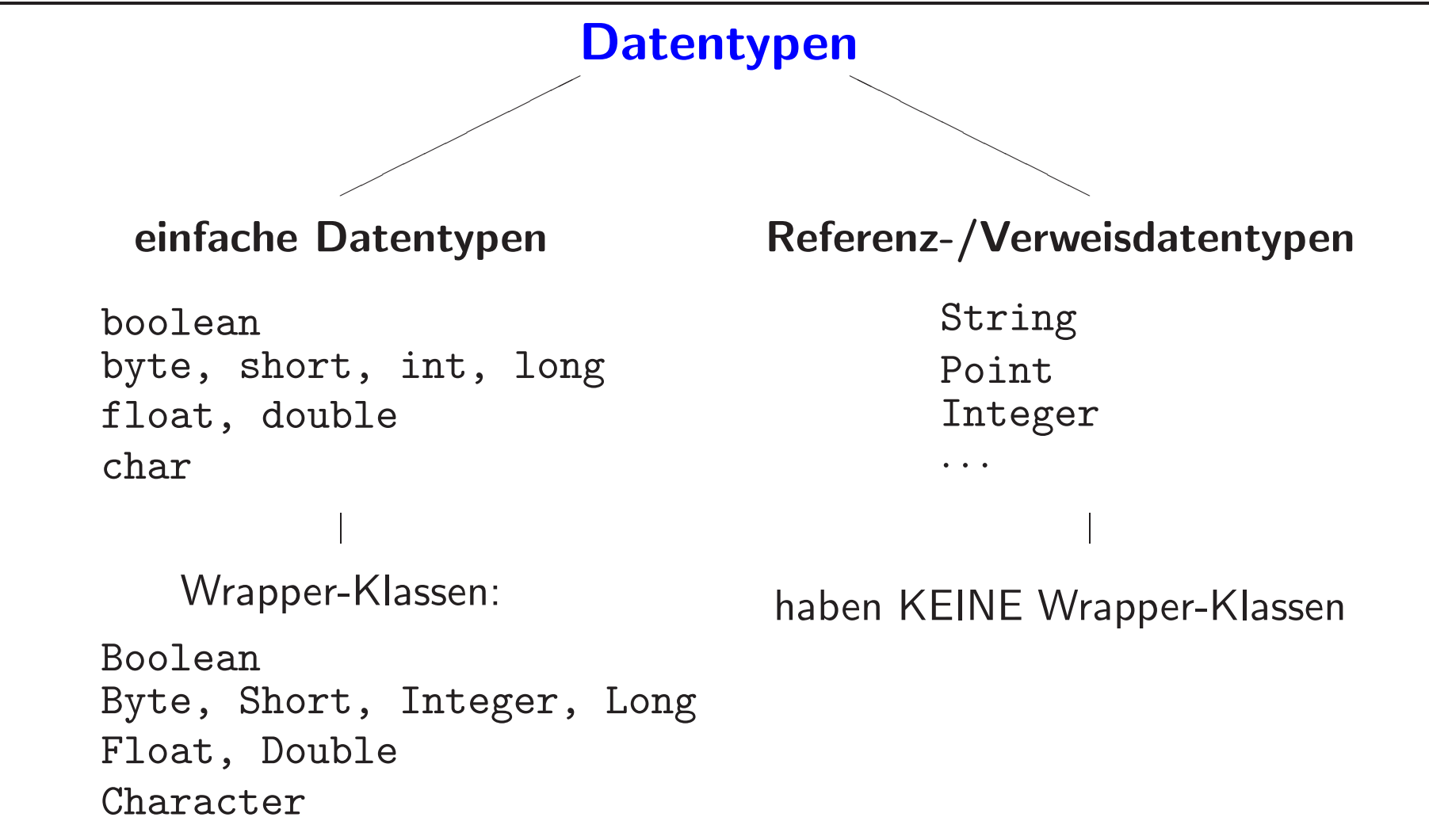

#### einfache Datentypen Referenz-/VerweisdatentypenVariablendeklarationint num1, num2; boolean b1, b2; Point <sup>p</sup>1, <sup>p</sup>2; String str1, str2; Variableninitialisierung $num1 = -12;$  $num2 = 4;$  $b1 = true;$  $b2 = false;$  $p1 = null;$  $p2 = new Point()$ ; str1 <sup>=</sup> new String("Hallo!");  $str2 = "Hallo?"$ ; im Hauptspeicher: num1 $-12$  $\mathsf{p1}\ \mathsf{hull}$

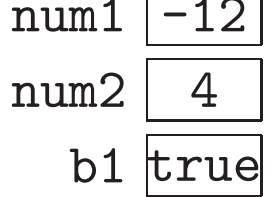

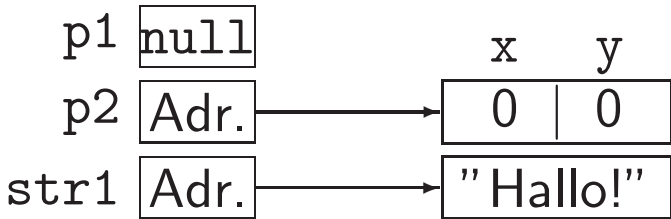

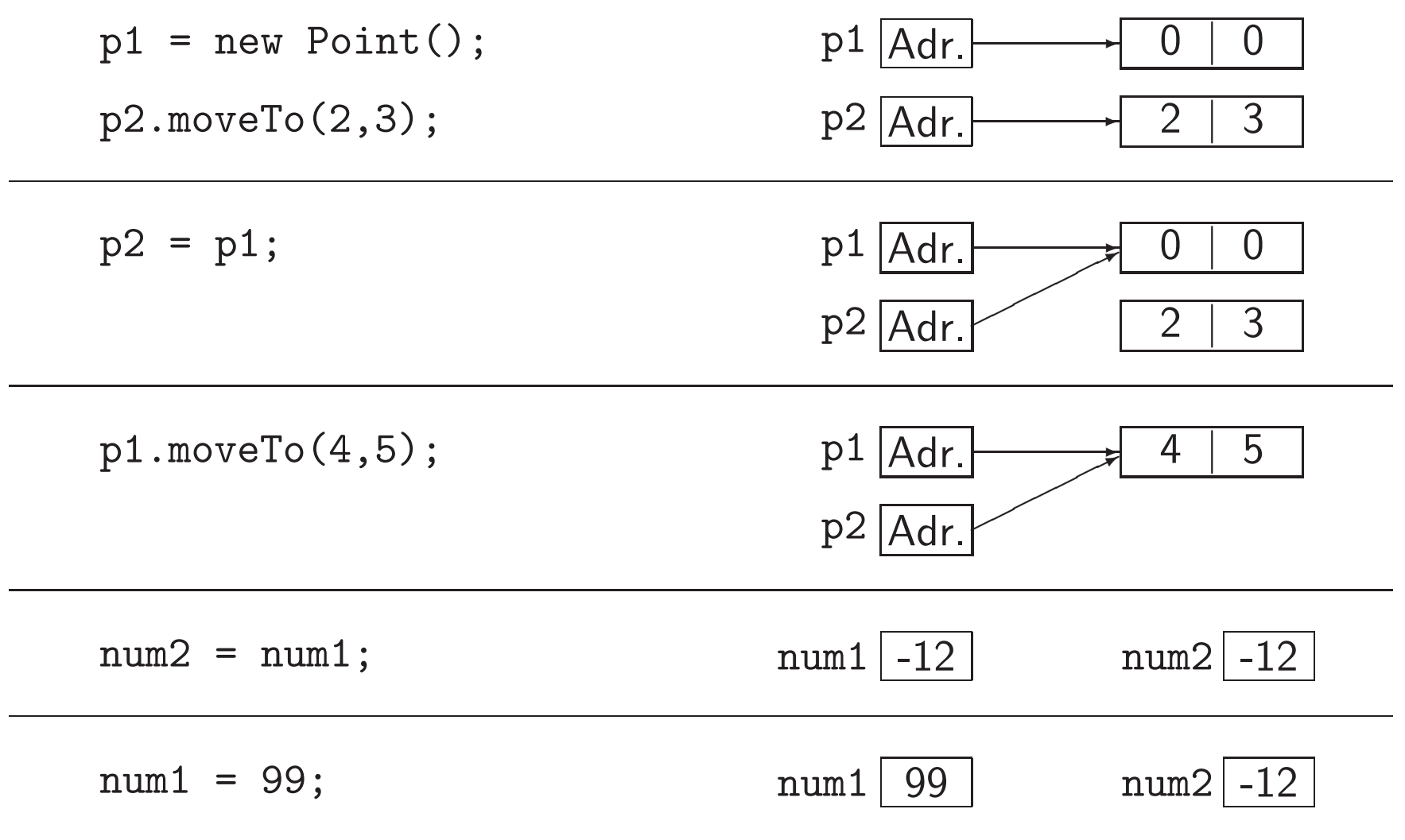

### Arrays (1)

- Arrays sind Verweisdatentypen.
- Arrays stehen alle Methoden zur Verfügung, die von allen Objekten (Instanzen beliebeiger Java-Klassen) benutzt werden können. (Arrays erben von der Klasse java.lang.Object .)
- Array-Elemente werden (wie die Datenelemente von Objekten) automatischinitialisiert.

Aber:

- Es <sup>g</sup>ibt keine Klasse, von der Arrays Instanzen sind.
- Arrays haben keine Konstruktoren. Statt dessen <sup>g</sup>ibt es eine spezielle Syntax des new-Operators.

### Arrays (2)

- Arrays sind immer **eindimensional**, können aber geschachtelt werden (d.h. Arrays als Elemente enthalten).
- Deklaration:

```
int[] bsp;
int bsp[];
String[][] aStr;
String aStr[][];
```
Die Anzahl der Elemente wird erst bei der Initialisierung angegeben.

#### Initialisierung von Arrays

• direkte Initialisierung (gleichzeitig mit der Deklaration):

int [] bsp =  $\{5, 4, 3, 2, 1\}$ ;

String [] []  $aStr = \{ { "ja", "nein"} , \{ "yes", "no"} , \{ "?"} } \};$ 

• nachträgliche Initialisierung nach Verwendung des new-Operators:

bsp <sup>=</sup> new int[5]; // Standardinitialisierung der Elemente  $aStr = new String[3][2];$ 

Danach ist z.B. möglich:

 $bsp[0] = 5$ ;  $bsp[1] = 4$ ;  $bsp[2] = 3$ ;  $bsp[3] = 2$ ;  $bsp[4] = 1$ ; int laenge =  $bsp.length;$  // ergibt 5

#### Schlüsselwörter zur Zugriffsmodifikation

• Datenelemente/Methoden/Konstruktoren mit dem Modifier

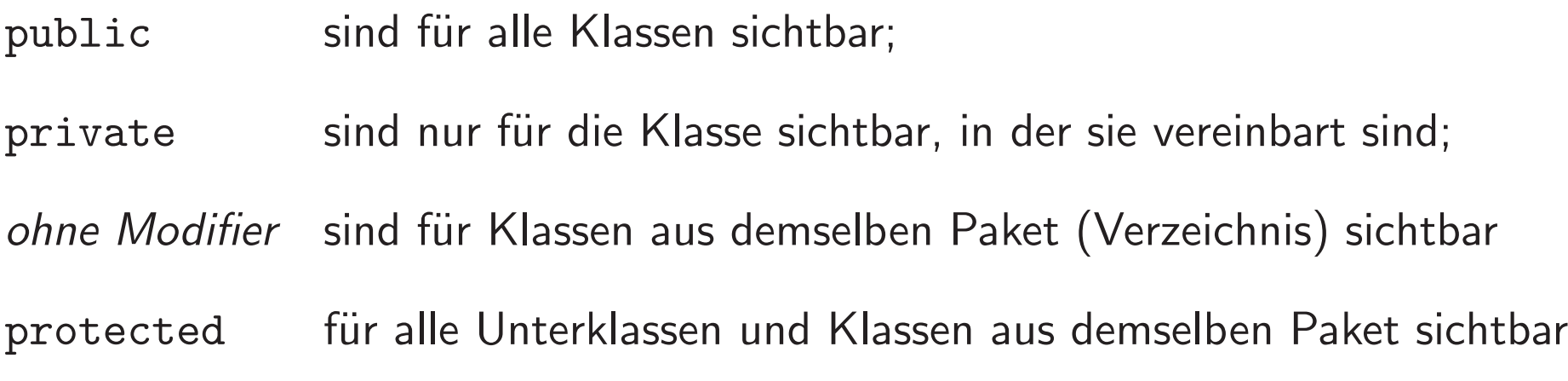

- $\bullet\,$  Der Modifier ist das *erste* Schlüsselwort in der Definition/ Signatur.
- $\bullet$  Klassen dürfen auch Modifier haben. (public class  $\,\ldots)$
- Schlüsselwort final zur Vereinbarung von Konstanten

#### Vererbung

- keine Mehrfachvererbung
- Syntax: public class Unterklasse extends Oberklasse
- alle Methoden sind implizit virtuell
- Aufruf von Konstruktoren der Oberklasse: super(...)
- Aufruf von Methodenimplementierungen der Oberklasse (beim Überschreiben):<br>super.method(...);
- alle Klassen erben (automatisch) von java.lang.Object

}

#### Quellcodes einer Unterklasse (Prinzip)

public class Unterklasse extends Oberklasse {

```
// neue Datenelemente
// Konstruktoren
public Unterklasse(...) {
    super(...); // optional
    // weitere Anweisungen;
}
// neue Methoden
// ¨uberschriebene Methoden
public void methode(...) {
    super.methode(...); // optional
    // weitere Anweisungen
}
```
#### Abstrakte Klassen

- $\bullet\,$ stehen für abstrakte Konzepte der Anwendungsdomäne
- haben keine Instanzen
- $\bullet\;$  können enthalten
	- Datenelemente
	- abstrakte Methoden (ohne Implementierungen)
	- implementierte Methoden
- Eine Klasse mit mindestens einer abstrakten Methode muss abstrakt sein.
- Schlüsselwort abstract

#### Abstrakte Klassen (Beispiel)

```
public abstract class Figure {
```

```
private Point location;
```

```
public Point getPoint() {
   return location;
```

```
}
```

```
public abstract double size();
}
```
#### Interfaces

- Interfaces statt Header-Dateien
- enthalten reine Schnittstelleninformationen
- $\bullet\,$  alle Methoden sind implizit  $\mathsf{abstract}$  (ohne Schlüsselwort  $\mathsf{abstract}$ )
- alle Datenelemente sind implizit klassenglobale Konstanten(ohne Schlüsselwörter final static)
- $\bullet$  Schlüsselwort interface (anstelle von class)

```
public interface Figure {
```

```
public double size();
```

```
}
```
#### Implementieren von Interfaces

- Klassen, die alle Methoden des Interface implementieren
- Schlüsselwort implements

```
public class Square implements Figure {
```

```
private Point location;
  private double length;
  public double size() {
      return length * length;
   }}
```
 $\bullet\,$  Implementieren mehrerer Interfaces: Aufzählung durch Kommata getrennt public class Square implements Figure, Drawable { ... }